# Extended Error Conclusions and Non-Conclusions from WGLC #2

Wes Hardaker

November 18, 2019

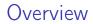

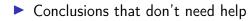

#### Overview

#### Conclusions that don't need help

#### Conclusions that weren't conclusions

# Registry changes

- Only one issue was easily resolved
- Registry ranges simplified to:
  - 0 49151 First come, first served 49152 - 65280 Private use

# DNS UDP overflow

- Overflow happens all the time (e.g. glue)
- Normally the TC bit signals overflow
  - Some important information was excluded
  - Hint to resolver hinted to retry over TCP

## EDE overflow

#### ► EDE can cause overflow, of course

- But: more important info shouldn't be dropped!
- Therefore: EDE should be dropped first
- Set the TC bit?

## EDE overflow

#### ► EDE can cause overflow, of course

- But: more important info shouldn't be dropped!
- Therefore: EDE should be dropped first
- Set the TC bit?
- Problems
  - ► TC seems extreme; EDE is only supplimental
  - Retrying over TCP seems extreme
  - The EDE information may be UDP only even

### A New Idea is Floated

#### Suggestion from Viktor Dukhovni's colleague:

- add a new EDNS0 bit
- use this instead of the TC bit
- "non-essential diagnostic information was left out"

Thoughts?

# Forwarding Handling

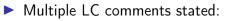

we need to handle forwarding!

Discussions with multiple people lead to some options

# Forwarding Options (1/2)

(All options listed for completeness)

- 1. Mandate: no forwarding of EDE happens
- 2. Mandate: resolver/forwarders should simply copy forward
- 3. MAY copy and adjust the extra-text field
  - adding additional information
  - e.g., where it came from.
  - (unlikely to be popular)

# Forwarding Options (2/2)

4. Could add tracing elements to the packet

- 4.1 Add a single source by the EDE generating entity
- 4.2 Add multiple sources (e.g. traceroute)
- 4.3 RECOMMEND adding source indication to extra-info
- 5. Add a new EDE code for supplemental information.
  - another "multiple source" mechanism
  - IE: this records details of EDEs above it
- 6. Make the document experimental
  - deal with it after deployment experience
- 7. Your idea here!!

# Forwarding Options (2/2)

- 4. Could add tracing elements to the packet
  - $4.1\,$  Add a single source by the EDE generating entity
  - 4.2 Add multiple sources (e.g. traceroute)
  - 4.3 RECOMMEND adding source indication to extra-info
- 5. Add a new EDE code for supplemental information.
  - another "multiple source" mechanism
  - IE: this records details of EDEs above it
- 6. Make the document experimental
  - deal with it after deployment experience
- 7. Your idea here!!

# Adding a source field

|     |                                                                                                    | 1   | l 1 | 1   | 1     | 1 | 1   |
|-----|----------------------------------------------------------------------------------------------------|-----|-----|-----|-------|---|-----|
|     | 0 1 2 3 4 5 6 7 8 9                                                                                | э с | ) 1 | 2   | 3     | 4 | 5   |
|     | ++++++++++++++++++++++++++++++++++++++++++++++++++++++++++++++++++++++++++++++++++++++++++++++++++ | +   | ++  |     | ++    | + | ++  |
| 0:  | OPTION-CODE                                                                                        |     |     |     |       |   | - 1 |
|     | ++++++++++++++++++++++++++++++++++++++++++++++++++++++++++++++++++++++++++++++++++++++++++++++++++ | +   | ++  |     | ++    | + | ++  |
| 2:  | OPTION-LENGTH                                                                                      |     |     |     |       |   |     |
|     | ++++++++++++++++++++++++++++++++++++++++++++++++++++++++++++++++++++++++++++++++++++++++++++++++++ | +   | ++  |     | ++    | + | ++  |
| 4:  | INFO-CODE                                                                                          |     |     |     |       |   | 1   |
|     | ++++++++++++++++++++++++++++++++++++++++++++++++++++++++++++++++++++++++++++++++++++++++++++++++++ | +   | ++  |     | ++    | + | ++  |
| 6:  | SRC_LENGTH                                                                                         |     |     |     |       |   | 1   |
|     | ++++++++++++++++++++++++++++++++++++++++++++++++++++++++++++++++++++++++++++++++++++++++++++++++++ | +   | ++  |     | ++    | + | ++  |
| 8:  | / SRC_FIELD (which can be zero length)                                                             |     | *** | NEV | J *** | ĸ | /   |
|     | +++++++++++++++++++++++++++++++++++++++++++++++++++++++++++++++++++                                | +   | ++  |     | ++    | · | ++  |
| 10: | / EXTRA-TEXT (can be zero length)                                                                  |     |     |     |       |   | /   |
|     | ++++++++++++++++++++++++++++++++++++++++++++++++++++++++++++++++++++++++++++++++++++++++++++++++++ | +   | ++  |     | ++    |   | ++  |

## Source Field Options

- 1. NSID
- 2. hostname (fqdn)
- 3. ip address
- 4. URL (eg from doh)
- 5. ip:port
- 6. cert subject name

7. ...

## Source Field Options

- 1. NSID (not reinventing the wheel)
- 2. hostname (fqdn)
- 3. ip address
- 4. URL (eg from doh)
- 5. ip:port
- 6. cert subject name
- 7. ...

## NSID Definition: RFC5001

#### 2.4. Presentation Format

User interfaces MUST read and write the contents of the NSID option as a sequence of hexadecimal digits, two digits per payload octet.

The NSID payload is binary data. Any comparison between NSID payloads MUST be a comparison of the raw binary data. Copy operations MUST NOT assume that the raw NSID payload is nullterminated. Any resemblance between raw NSID payload data and any form of text is purely a convenience, and does not change the underlying nature of the payload data.

See Section 3.3 for discussion.

#### Next steps

- ► is a single NSID source field acceptable
- forward everything and add your own